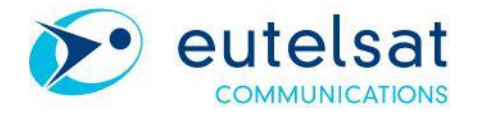

## **INFORMATION RELATIVE AU NOMBRE TOTAL DE DROITS DE VOTE ET D'ACTIONS COMPOSANT LE CAPITAL SOCIAL**

Paris, le 26 juin 2020

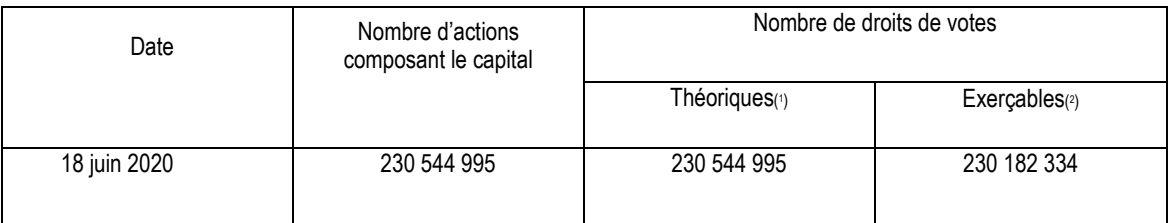

(1)Conformément à l'article 223 - 11 du Règlement Général de l'AMF, nombre calculé sur la base de l'ensemble des actions auxquelles sont attachés des droits de vote, y compris les actions privées de droit de vote.

(2)A titre d'information, nombre calculé «net » des actions privées de droit de vote (actions auto-détenues).

## **À propos d'Eutelsat Communications**

Créée en 1977, Eutelsat Communications est l'un des plus grands opérateurs de satellites au monde. Grâce à sa flotte mondiale de satellites et à ses infrastructures au sol, Eutelsat permet à ses clients des secteurs Vidéo, Données, Services aux gouvernements et Connectivité Fixe et Mobile d'établir des liaisons efficaces à destination de leurs propres clients, où qu'ils se trouvent. Eutelsat diffuse près de 7 000 chaînes, opérées par les plus grands groupes de télévision, touchant une audience d'un milliard de téléspectateurs équipés pour la réception satellite ou connectés aux réseaux terrestres. Basée à Paris, Eutelsat s'appuie sur un réseau mondial de bureaux et de téléports. Ses équipes, constituées de mille collaborateurs originaires de 46 pays, s'engagent au quotidien pour offrir la meilleure qualité de service. Eutelsat Communications est cotée à la Bourse de Paris (Euronext Paris) sous le symbole ETL. Pour en savoir plus sur Eutelsat, consultez [www.eutelsat.com](http://www.eutelsat.com/)

## **Investors**

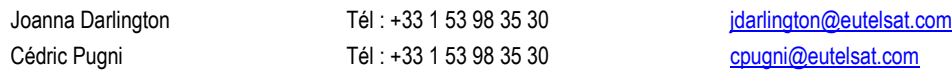